# Computational Structures in Data Science

# Efficiency & Run Time Analysis

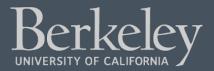

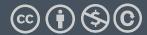

#### Announcements

- Reminder to practice using pen & paper, notebooks, etc.
- Use the extensions form, please don't email for extensions
  - https://go.c88c.org/extensions
  - Post on ed first, please!
    - Way more staff on ed than on email.
- Review and Exam Prep sections starting this week (tomorrow!)
  - Check the CS88 Calendar
- Reminder:
  - MT Survey
  - Regrade requests close tomorrow.

# Computational Structures in Data Science

# Efficiency & Run Time Analysis

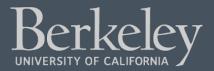

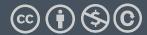

## **Learning Objectives**

- Runtime Analysis:
  - •How long will my program take to run?
  - •Why can't we just use a clock?
  - How can we simplify understanding computation in an algorithm
- Enjoy this stuff? Take 61B!
- Find it challenging? Don't worry! It's a different way of thinking.

## Efficiency is all about trade-offs

- Running Code: Takes Time, Requires Memory
  - More efficient code takes less time or uses less memory
- Any computation we do, requires both time and "space" on our computer.
- Writing efficient code is not obvious
  - Sometimes it is even convoluted!
- But!
- We need a framework before we can optimize code
- Today, we're going to focus on the time component.

#### Is this code fast?

- •Most code doesn't *really* need to be fast! Computers, even your phones are already amazingly fast!
- •Sometimes...it does matter!
  - Lots of data
  - Small hardware
  - Complex processes
- Slow code takes up battery power

#### Beware!

"Premature Optimization is the root of all evil"

- Donald Knuth, Stanford CS Professor

There is **no use** in fast code if it is wrong!

## Runtime analysis problem & solution

Time w/stopwatch, but...

•Different computers may have different runtimes. ⊗

•Same computer may have different runtime on the <u>same</u> input.  $\odot$ 

•Need to implement the algorithm first to run it.  $\odot$ 

• Solution: Count the number of "steps" involved, not time!

- •Each operation = 1 step
  - 1 + 2 is one step
  - Ist[5] is one step
- When we say "runtime", we'll mean # of steps, not time!

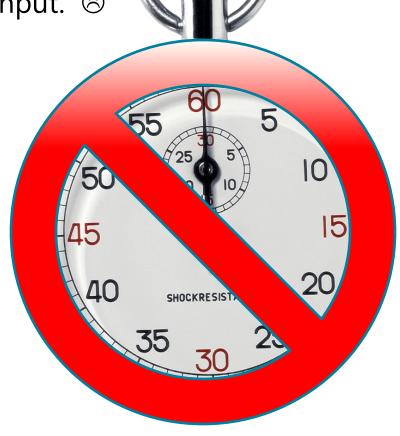

#### Runtime: input size & efficiency

- Definition:
  - •Input size: the # of things in the input.
  - e.g. length of a list, the number of iterations in a loop.
  - •Running time as a function of input size
  - Measures efficiency
- •Important!
  - •In CS88 we won't care about the efficiency of your solutions!
  - •...in CS61B we will

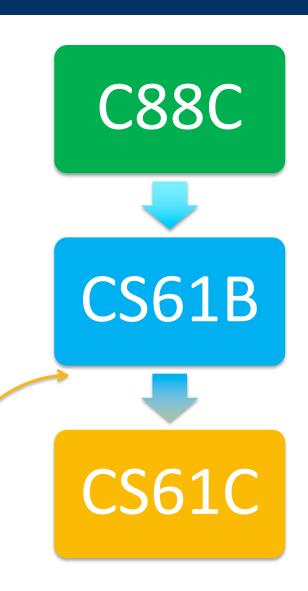

#### Runtime analysis: worst or average case?

- •Could use avg case:
  - Average running time over a vast # of inputs
- Instead: use worst case
  - Consider running time as input grows
- Why?
  - Nice to know most time we'd ever spend
  - Worst case happens often
  - The "average" can be similar to the worst
- Often called "Big O" for "order"
  - O(1), O(n) ...

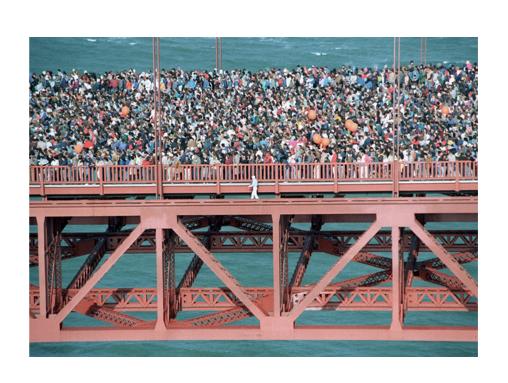

#### Runtime analysis: Final abstraction

- Instead of an exact number of operations we'll use abstraction
  - •Want order of growth, or dominant term
- •In CS88 we'll consider

| <ul><li>Constant</li></ul> | 0(1) |
|----------------------------|------|
|----------------------------|------|

•Logarithmic O(log n)

•Linear O(n)

•Quadratic O(n<sup>2</sup>)

•Exponential O(2<sup>n</sup>)

•E.g.  $10n^2 + 4\log(n) + n$ 

•...is quadratic

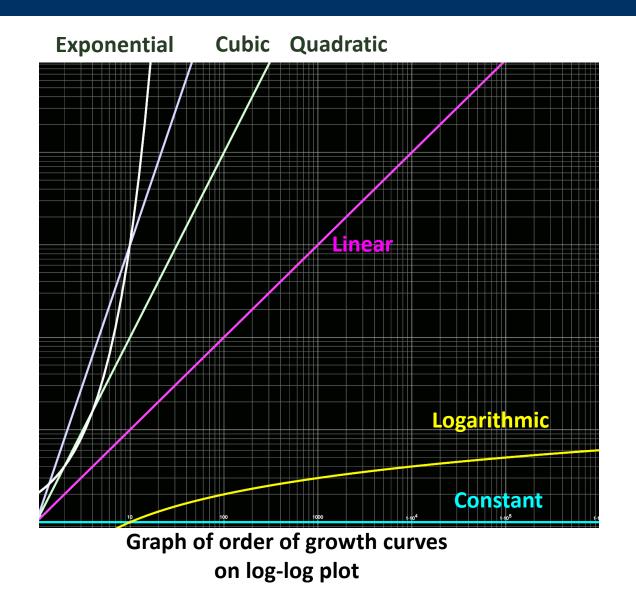

#### Example: Finding a student (by ID)

- Input
  - Unsorted list of students L
  - Find student S
- Output
  - •True if S is in L, else False
- Pseudocode Algorithm
  - •Go through one by one, checking for match.
  - If match, true
  - •If exhausted L and didn't find S, false

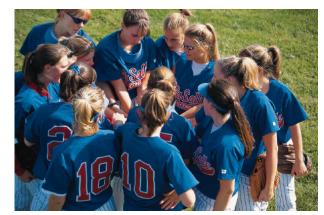

- •Worst-case running time as function of the size of L?
  - 1. Constant
  - 2. Logarithmic
  - 3. Linear
  - 4. Quadratic
  - 5. Exponential

## **Computational Patterns**

- If the number of steps to solve a problem is always the same → Constant time: O(1)
- If the number of steps increases similarly for each larger input → Linear Time: O(n)
  - Most commonly: for each item
- If the number of steps increases by some a factor of the input  $\rightarrow$  Quadradic Time: O(n<sup>2</sup>)
  - Most commonly: Nested for Loops
- Two harder cases:
  - Logarithmic Time: O(log n)
    - •We can double our input with only one more level of work
    - Dividing data in "half" (or thirds, etc)
  - •Exponential Time: O(2<sup>n</sup>)
    - •For each bigger input we have 2x the amount of work!
    - Certain forms of Tree Recursion

#### Example: Finding a student (by ID)

- Input
  - Sorted list of students L
  - Find student S
- Output : same
- Pseudocode Algorithm
  - Start in middle
  - If match, report true
  - •If exhausted, throw away half of L and check again in the middle of remaining part of L
  - If nobody left, report false

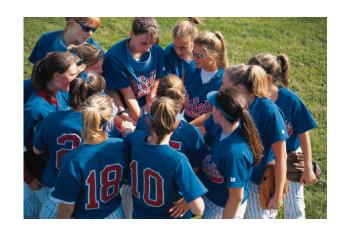

- •Worst-case running time as function of the size of L?
  - 1. Constant
  - 2. Logarithmic
  - 3. Linear
  - 4. Quadratic
  - 5. Exponential

## Efficiency of Linked Lists vs Lists

- Linked Lists generally use less memory.
  - But this can make it slower to compute data.
- Linked Lists:
  - Once you've found an item, inserting / removing is easy, O(1)
  - Finding anything other than the first/last item is O(n)
- "Regular" Lists:
  - Inserting / Removing items, other than the last is O(n) due to internal copying
  - Finding any random item is O(1).
- What if you need to iterate over all items in order?
  - O(n) in both cases

## Comparing Fibonacci

```
def iter_fib(n):
    x, y = 0, 1
    for _ in range(n):
       x, y = y, x+y
    return x
def fib(n): # Recursive
    if n < 2:
       return n
    return fib(n - 1) + fib(n - 2)
```

### Tree Recursion

- Fib(4)  $\rightarrow$  9 Calls
- Fib(5) → 16 Calls
- Fib(6) → 26 Calls
- Fib(7)  $\rightarrow$  43 Calls
- Fib(20) →

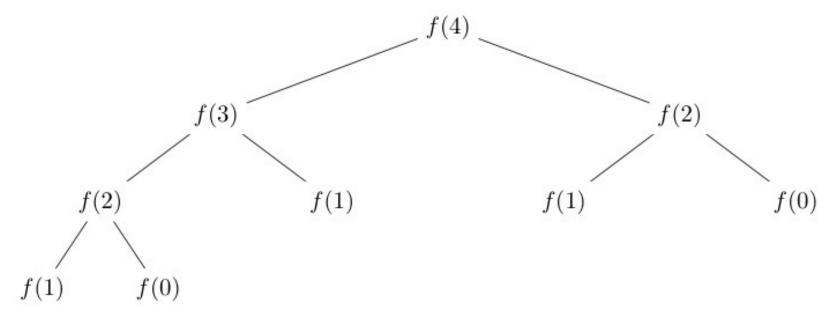

## Why?

- Notice there was all this duplication in the tree?
- What is the exact order of growth?
  - It's exponential.
  - phi to the N ( $\varphi$  <sup>n</sup> ), where phi is the golden ratio.

| N  | Operations |
|----|------------|
| 1  | 1          |
| 2  | 3          |
| 3  | 5          |
| 4  | 9          |
| 7  | 41         |
| 8  | 67         |
| 20 | 21891      |
|    |            |

# Computational Structures in Data Science

# Improving Efficiency

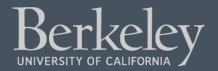

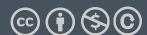

## Learning Objectives

- Learn how to cache the results to save time.
- "memoization" is a specific version to avoid repeated calculations

### Example

- Use a dictionary to cache results.
- This is called *memoization*

```
fib_results = {}
def memo_fib(n): # Look up values in our dictionary.
    global fib_results
    if n in fib_results:
        print(f'found {n} -> {fib_results[n]}')
        return fib_results[n]
    if n < 2:
        fib_results[n] = n
        return n
    result = memo_fib(n - 1) + memo_fib(n - 2)
    fib_results[n] = result
    return result
```

#### A Better Approach

- Python's functools module has a `cache` function
- Uses a technique called decorators that we don't cover.
  - Decorators are really just a "shortcut" for higher order functions.
  - e.g. cache\_fib = cache(fib) is a similar approach to the function below, but less commonly used.

```
from functools import cache
```

```
@cache
def cache_fib(n): # Recursive
   if n < 2:
      return n
   return cache_fib(n - 1) + cache_fib(n - 2)</pre>
```

#### What next?

- Understanding *algorithmic complexity* helps us know whether something is possible to solve.
- Gives us a formal reason for understanding why a program might be slow
- This is only the beginning:
  - •We've only talked about time complexity, but there is *space* complexity.
  - •In other words: How much memory does my program require?
  - Often you can trade time for space and vice-versa
  - •Tools like "caching" and "memorization" do this.
- If you think this is cool take CS61B!